# **UML - Universal Modelling Language –общие сведения**

UML - Universal Modelling Language – универсальный язык моделирования – предназначен для создания унифицированных описаний моделей системных объектов. Его появление во второй половине 90-х годов прошлого века обусловлено сформировавшейся необходимость оптимизации взаимодействия заказчиков и разработчиков при разработке сложных программных систем (уровня ERP), стандартизация описания реализаций этих систем. Очень быстро UML вышел за рамки сферы программных разработок и стал применяться при решении иных, зачастую не связанных с технологиями задач, например в реинжиниринге бизнес-процессов, превращаясь в индустриальный стандарт, универсальное средство общения специалистов из различных предметных областей. Концептуально UML отражает парадигму объектноориентированного проектирования. Математические основы UML – теория множеств, теория графов. В практике математического моделирования радиотехнических систем UML может быть эффективно использован как для собственно формирования моделей радиосистем, так и при разработке программных реализаций математических моделей.

# Основные этапы развития :

1994 г. - разработка в рамках Rational Software Corporation языка объектноориентированного моделирования Unified Method 0.8, впоследствии превратившегося в UML.

1995 г. – поддержка UML консорциумом OMG (Object Management Group) - объединение ведущих производителей ПО ( более 800 компаний и организаций).

1997 г. - подготовка спецификации UML 1.0, создание консорциума UML для поддержки спецификации (MS, Oracle, HP, IBM и др.).

1999 г. – публикация OMG спецификации UM 1.3.

# Общая структура языка:

UML состоит из 2-х взаимодействующих частей:

1) Семантина UML – правила определяющие синтаксис и содержание понятий для моделей систем.

2) Нотация UML – набор графических представлений для визуального представления семантики UML.

В рамках UML представления о модели сложной системы фиксируются в виде специальных графических конструкций – диаграмм, канонический перечень которых включает следующие позиции:

- A) Диаграмма вариантов использования (Use Case Diagram)
- B) Диаграмма классов (ClassDiagram)
- C) Диаграммы поведения (Behavior Diagrams)
	- a) Диаграмма состояний (Statechart Diagram)
	- b) Диаграмма деятельности (Activity Diagram)
	- c) Диаграммы взаимодействия (Interaction Diagrams)
		- i) Диаграмма последовательности (Sequence Diagram)
		- ii) Диаграмма сотрудничества (Collaboration Diagram)
- D) Диаграммы реализации (Implementation Diagrams)
	- a) Диаграмма компонентов (Component Diagram)
	- b) Диаграмма развертывания (Deployment Diagram)

На диаграммах UML используются три типа визуальных обозначений:

- графические символы (значки или пиктограммы);

- связи;
- текст.  $\mathbf{L}^{\text{max}}$

При составлении диаграмм придерживаются следующих основных рекомендаций:

- кажлая лиаграмма должна быть законченным прелставлением соответствующего фрагмента оригинала;
- $\bullet$ все сущности на диаграмме должны быть одного концептуального уровня;
- вся информация о сущностях должна быть явно представлена на диаграмме;
- диаграмма не должна содержать противоречивой информации;  $\bullet$
- диаграмма должна быть самодостаточной для однозначной интерпретации всех  $\bullet$ элементов:
- количество диаграмм для конкретной модели не является строго фиксированным.

## Диаграмма вариантов использования (Use Case Diagram, UCD)

Цели разработки:

- определить границы модели на начальном этапе;
- сформулировать общие требования к функциональности модели;
- разработать исходную концептуальную модель;
- $\mathbf{r}$ разработать исходную документацию для взаимодействия разработчиков и заказчиков.

Элементы UCD:

- вариант использования;  $\omega_{\rm c}$
- $a$  $K$  $Tep$ ;
- интерфейс;
- отношение;
- примечание.

## Элемент «вариант использования»

- применяется для спецификации общих особенностей поведения оригинала без рассмотрения его внутренней структуры. Вариант использования определяет действие, выполняемое моделируемой системой при взаимодействии с внешними сущностями.

Отдельный вариант использования обозначается эллипсом, внутри которого содержится его краткое название в форме глагола повелительного наклонения с пояснительными сповами:

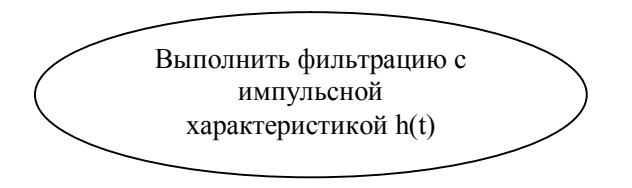

Каждый вариант использования соответствует сервису, представляющему моделируемый оригинал по запросу извне. Сервис, который инициализируется по запросу, представляет законченную последовательность действий - т.е. оригинал, после выполнения обработки запроса должен возвратиться в первоначальное состояние.

### Элемент «актер»

- любая внешняя по отношению к оригиналу сущность, которая взаимодействует с системой и использует ее функциональные возможности для достижения определенных целей или решения частных задач.

Обозначается условной человеческой фигурой над которой записывается его имя:

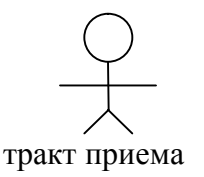

В качестве актеров могут выступать пользователи, другие системы, подсистемы оригинала, устройства.

Актер находится вне оригинала, его внутренняя структура никак не определяется. Актеры взаимодействуют с оригиналами путем передачи и приема сообщений от вариантов использования.

#### Элемент «интерфейс»

- служит для спецификации параметров модели, которые видны извне без указания их внутренней структуры.

Изображаются в виде круга, рядом с которым записывается его имя:

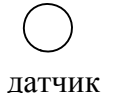

форма ввода

Интерфейсы определяют операции, которые обеспечивают функциональность оригинала для актеров.

Элемент «примечание»

- служат для включения в диаграмму произвольной текстовой информации комментарии разработчика, ограничения, параметры и т.д.

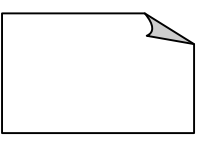

Элемент «отношение»

- описывает взаимолействия между актерами и вариантами использования.

В UML определены следующие типы отношений:

а) отношение «ассоциации» - базовый тип, служит для обозначения специфической роли актера при взаимодействии с вариантом использования. Параметром отношения ассоциации является «кратность» компонента, участвующего в данной ассоциации, которая характеризует количество экземпляров элемента, участвующего в ассоциации.

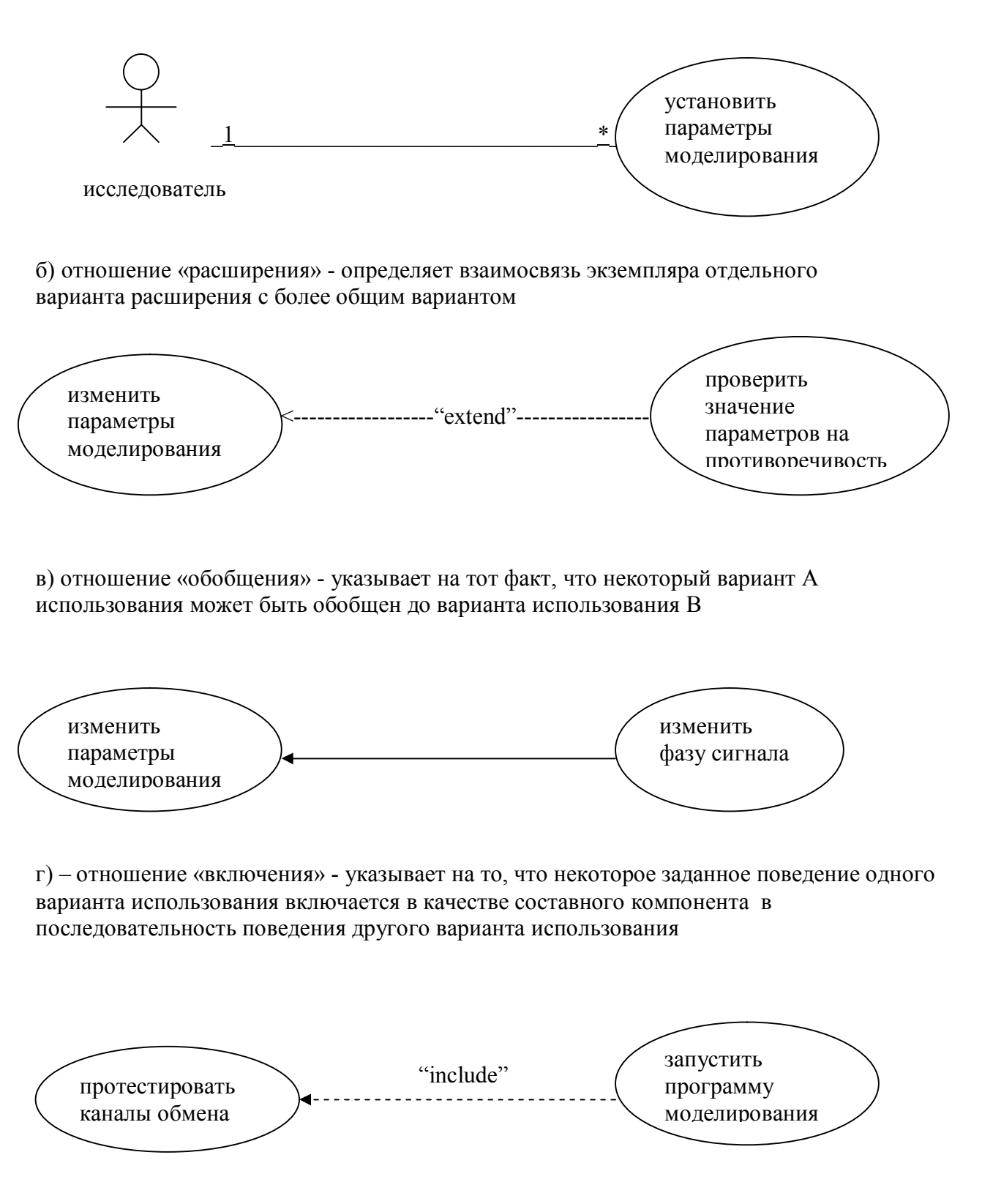

Пример UCD - модель программной реализации радиотехнической системы:

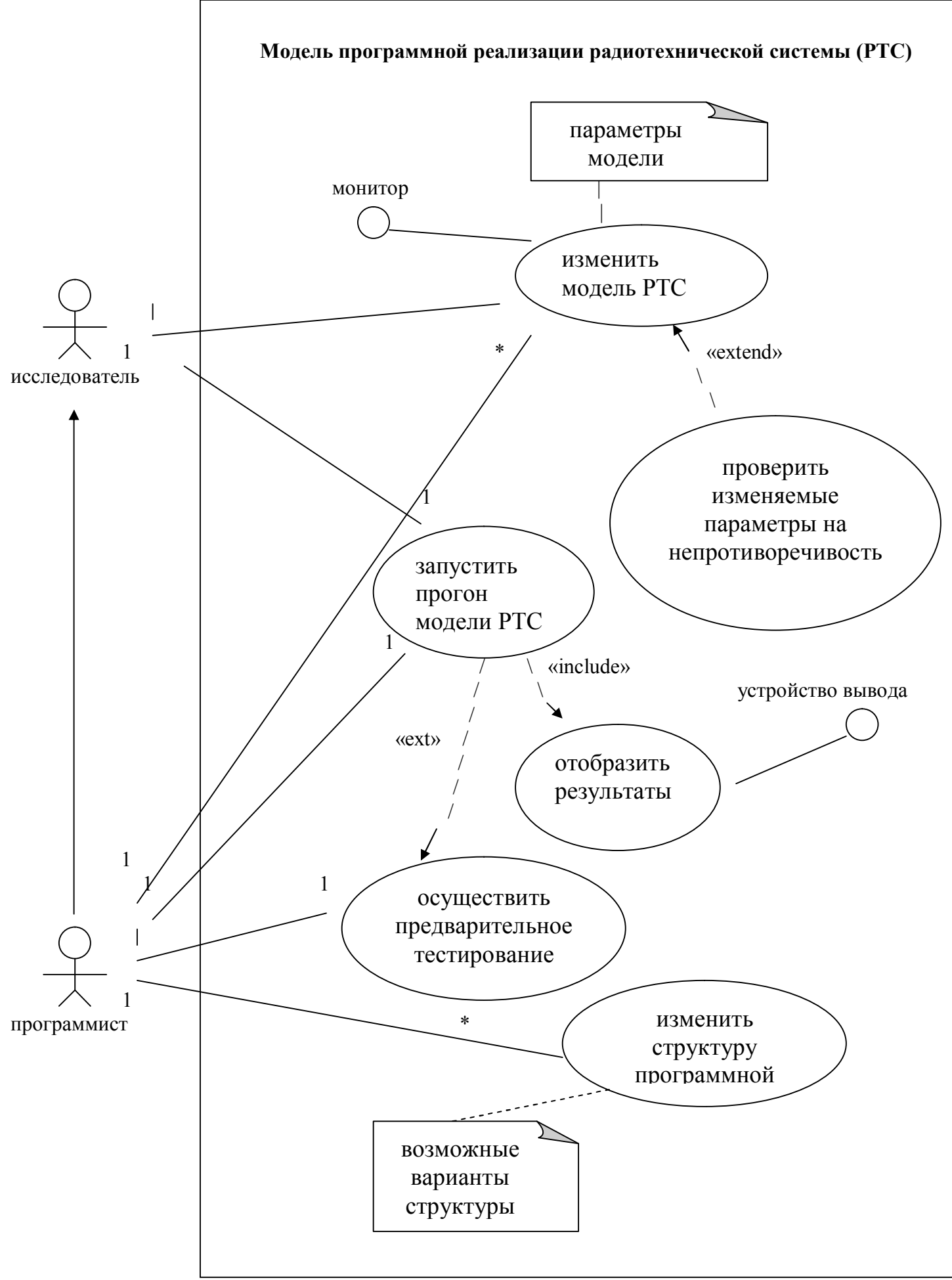

## **Диаграмма состояний (Statechart Diagram, SCD)**

Цели разработки:

- сформулировать представления о поведении системы во времени и в зависимости от реакции на внешнее воздействия;
- описать возможные последствия состояний и переходов.

|

Диаграмма состояний является графом специального вида, вершины которого соответствуют состояниям, а дуги – переходам между состояниями. Диаграмма состояний могут быть вложены друг в друга.

Элементы SCD:

- состояние:
- переход.

#### Элемент «состояние»

- абстрактная сущность используемая для моделирования отдельной ситуации, в течение которой имеет место выполнение некоторого действия.

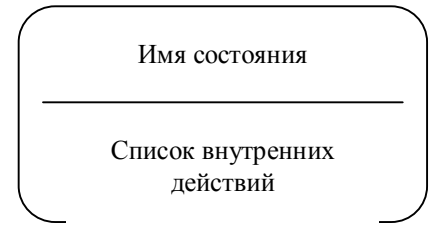

Имя состояния всегда записывается с заглавной буквы, должно раскрывать содержательный смысл этого состояния. Рекомендуется в качестве имени использовать глаголы 3-го лица настоящего времени. Имя может отсутствовать (анонимное состояние).

Список внутренних действий содержит перечень действий, выполняемых при нахождении в заданном состоянии и имеет формат:

<метка действия / выражение действия>

Метка указывает на обстоятельства или условия, при которых будут выполняться действия; метка имеет фиксированные значения:

- entry- действие в момент входа в состояние;
- exit- действие в момент выхода из состояния;
- do- специфицирует деятельность в состоянии;
- iclude- используется для спецификаций действий подсостояний.

Во всех остальных случаях метка идентифицирует событие, которое запускает соответствующее выражение действия.

Состояния могут быть:

- псевдосостояниями, которые не содержат внутренних действий:
	- o начальное

о конечное

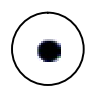

составными, включающими вложенные подсостояния  $\overline{a}$ 

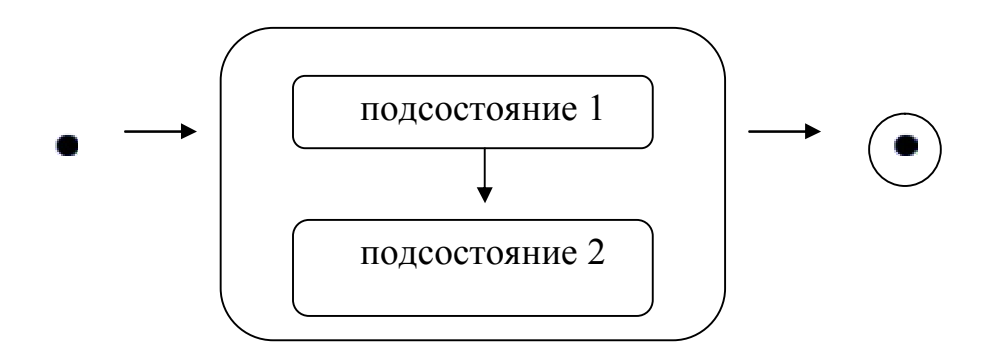

- последовательными, не пересекающимися во времени;  $\overline{a}$
- параллельными, внутреннего действия которых могут выполнятся одновременно;  $\overline{a}$

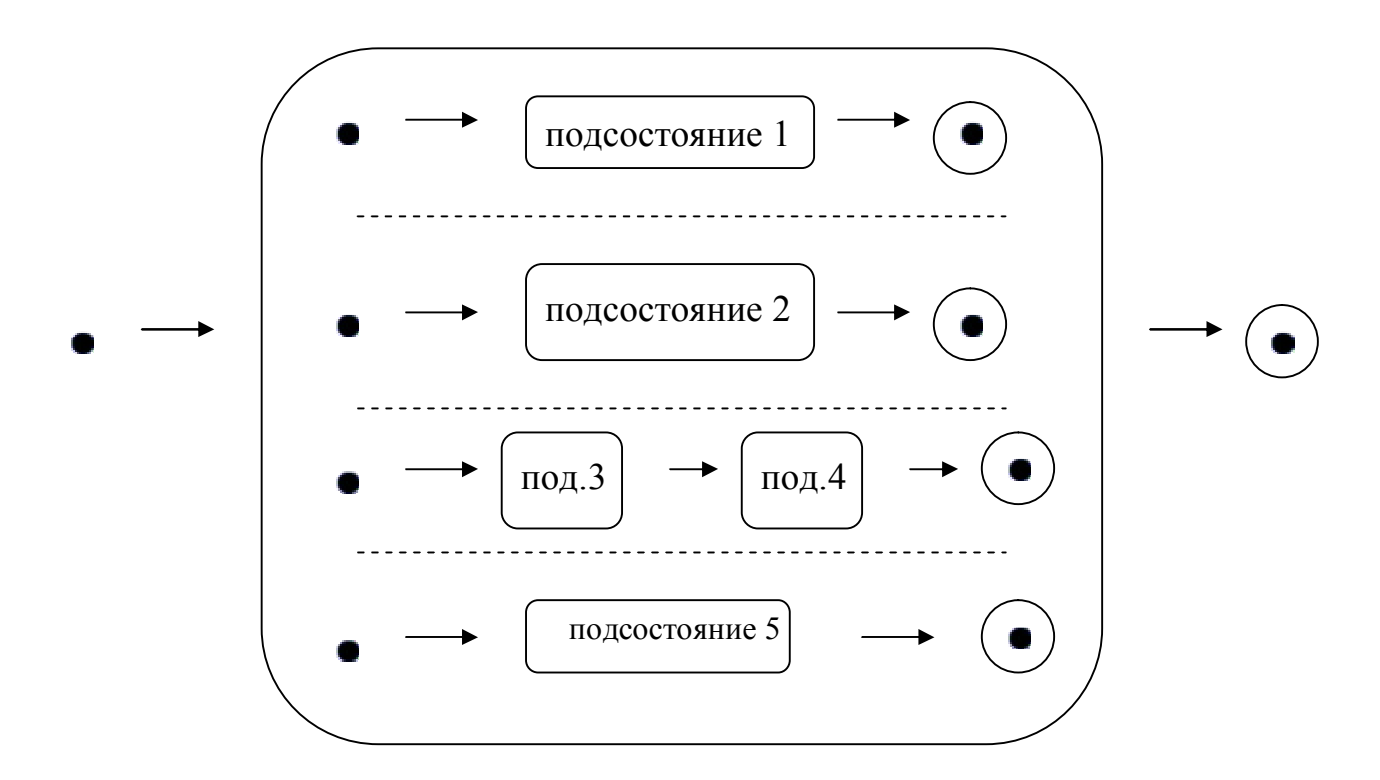

историческими, содержащими «память» о пребывании в каких-то состояниях;  $\blacksquare$ 

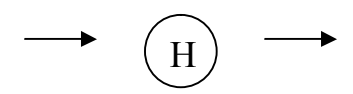

ролизирующими - псевдосостояния, используемые для синхронизации наступления отдельных событий

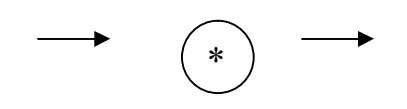

#### Элемент «переход»

- представляет отношение между состояниями, которое указывает на факт смены одного состояния другим.

Переход осуществляется при наступлении некоторого события, имя которого указывается на переходе в формате <имя события> (<список параметров события через запятые>). На диаграмме состояний переход изображается сплошной линией со стрелкой, которая направлена на целевое состояние.

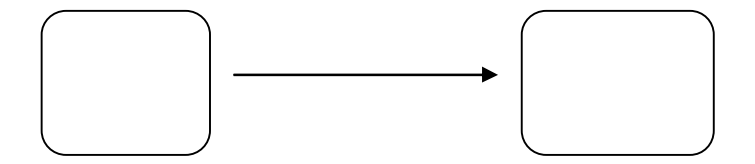

Переход может быть помечен строкой текста, следующего формата:  $\langle \text{co6} \rangle$  /  $\langle \text{cropowese}$ ое условие >  $\rangle$  /  $\langle \text{bhipaxenue} \rangle$  действия> Сторожевое условие - выражение, определяющее срабатывание перехода. Выражение действия - вычисляется в момент срабатывания перехода.

## Диаграмма классов (Class Diagram, CD)

СD служит для представления статистической структуры в терминологии классов объектно-ориентированного проектирования. Отражает взаимосвязи между объектами и подсистемами, описывает их внутреннюю структуру и типы отношений вне зависимости от времени.

Элементы диаграммы классов:

- класс,
- отношения,  $\sim$
- интерфейсы.

#### Элемент класс

- обозначает множество объектов, которые облалают олинаковой структурой, повелением и отношениями с объектами из других классов.

$$
\frac{MNR_{\text{H}\text{R}\text{R}}}{\text{ATPH}\text{H}}
$$

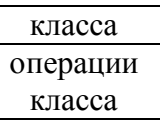

Имя класса – существительное(ые) без пробелов с заглавной буквы. Если указывается имя надкласса, то оно записывается перед именем класса с двойным двоеточием: "Система навигации::Спутниковая подсистема."

Атрибуты класса – его свойства, записываются в формате: <квантор видимости><имя атрибута>[кратность]:<тип атрибута>=<исходное значение>{свойство}

Квантор видимости:

+ - общедоступный (public),

 $\#$  - защитный (protected) – недоступен из других классов, кроме подклассов,

- - закрытый (private) - недоступен для всех классов.

Кратность - количество значений, которые может иметь данный атрибут [0.10, 14..\*]

Операция класса – сервис, предоставляемый объектами данного класса, записывается в виде:

<квантор видимости><имя операции>(параметры):<тип возвращаемого значения>{свойства}

Элемент "отношение"

- специфицирует связи между классами.

А) Отношение зависимости указывает на связь, которая не является другим типом отношения:

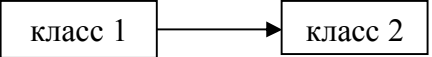

Стрелка - от класса-клиента к классу-источнику.

Б) Отношения ассоциации – указывает на связь в общем случае, обозначается сплошной линией:

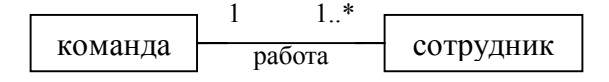

В) Отношение агрегации связывает целое и частное:

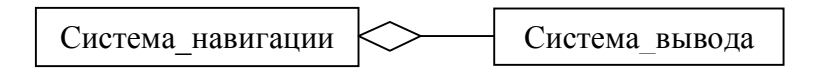

 $\Gamma$ ) Отношение композиции – частный случай отношения агрегации:

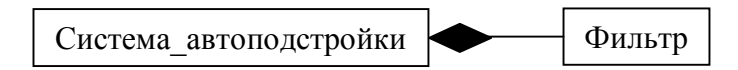

Д) Отношение обобщения – таксономическая связь между более общими элементом и спениальным элементом:

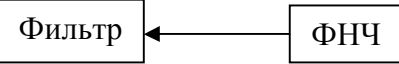

Элемент "интерфейс"

служит для спецификации элементов модели, которые видимы извне без указания их внутренней структуры:

"interface" датчик 1 Значения

## Лиаграмма деятельности (Activity Diagram, AD)

AD служит для моделирования процесса выполнения операций. Во многом аналогична блок-схеме алгоритма работы. Является частным случаем диаграммы состояний, отличие заключается в семантике состояний, которые используются для представления не деятельности, а действий и в отсутствии на переходах сигнатуры событий.

Основное применение диаграммы деятельности - визуализация операций классов, когда необходимо представить алгоритмы их выполнения, при этом каждое состояние AD может соответствовать операции некоторого класса, либо ее части.

Элементы AD<sup>-</sup>

- состояния действия.
- объекты,
- переходы.

#### Элемент "состояние лействия":

- не может иметь внутренних переходов, является элементарным. Выход из состояния действия означает его завершение. Обычно соответствует одному шагу алгоритма; - изображается в виде вытянутого овала с выражением действия (глагол с пояснительными словами):

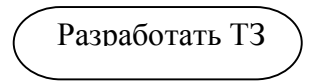

AD должна иметь единственное начальное и единственное конечное состояния.

#### Элемент "переход".

В AD используются только нетриггерные переходы, т.е. переходы, которые срабатывают сразу после завершения действия состояния. Изображается в виде сплошной линией со стрелкой. Если из состояния возможно несколько переходов, то срабатывать может только один из них. В этом случае каждый переход маркируется сторожевым условием (условием срабатывания). Ветвления переходов на AD обозначаются ромбом.

Пример AD для процедуры решения квадратного уравнения:

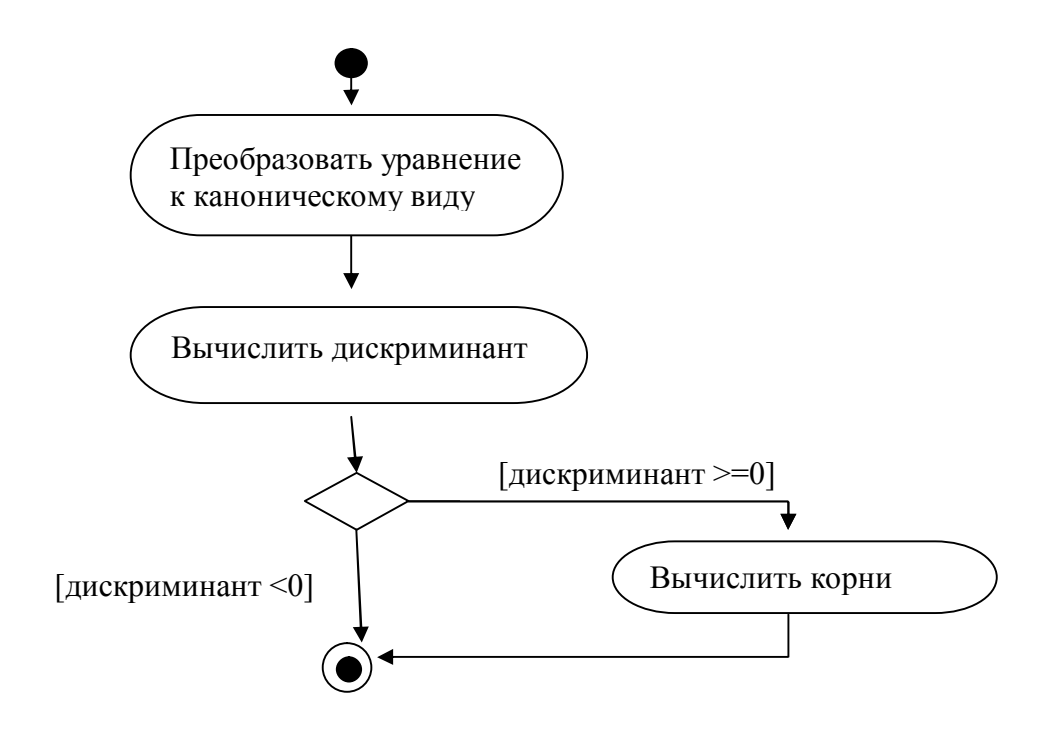

Для изображения разделения и слияния параллельных потоков действий используются символы:

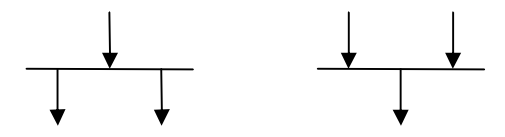

Пример АД для процедуры «выпить чег-нибудь».

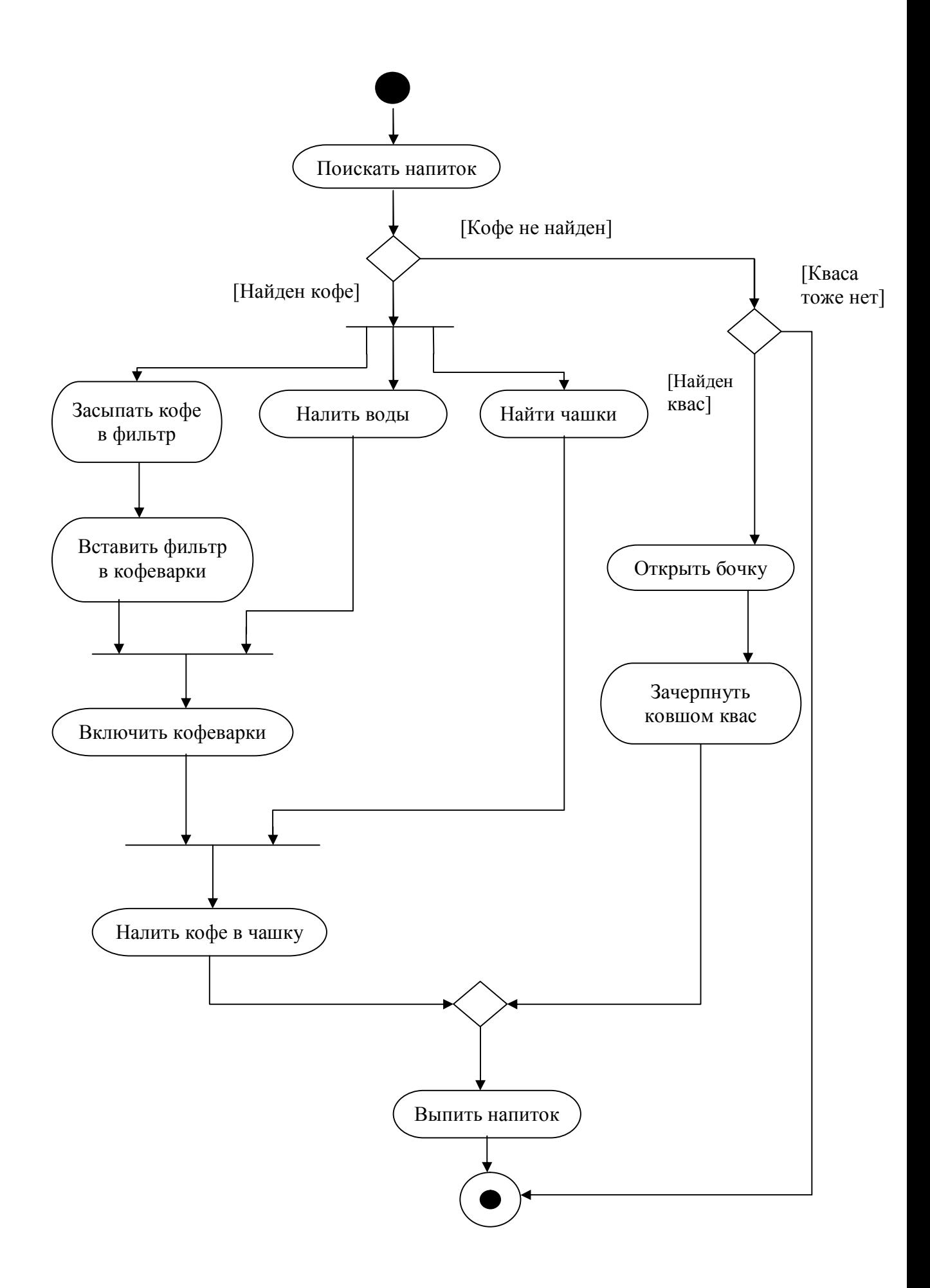

Для отображения связи действий, выполняемых разными участниками моделируемого процесса, используются так называемые «дорожки» (swimlanes)

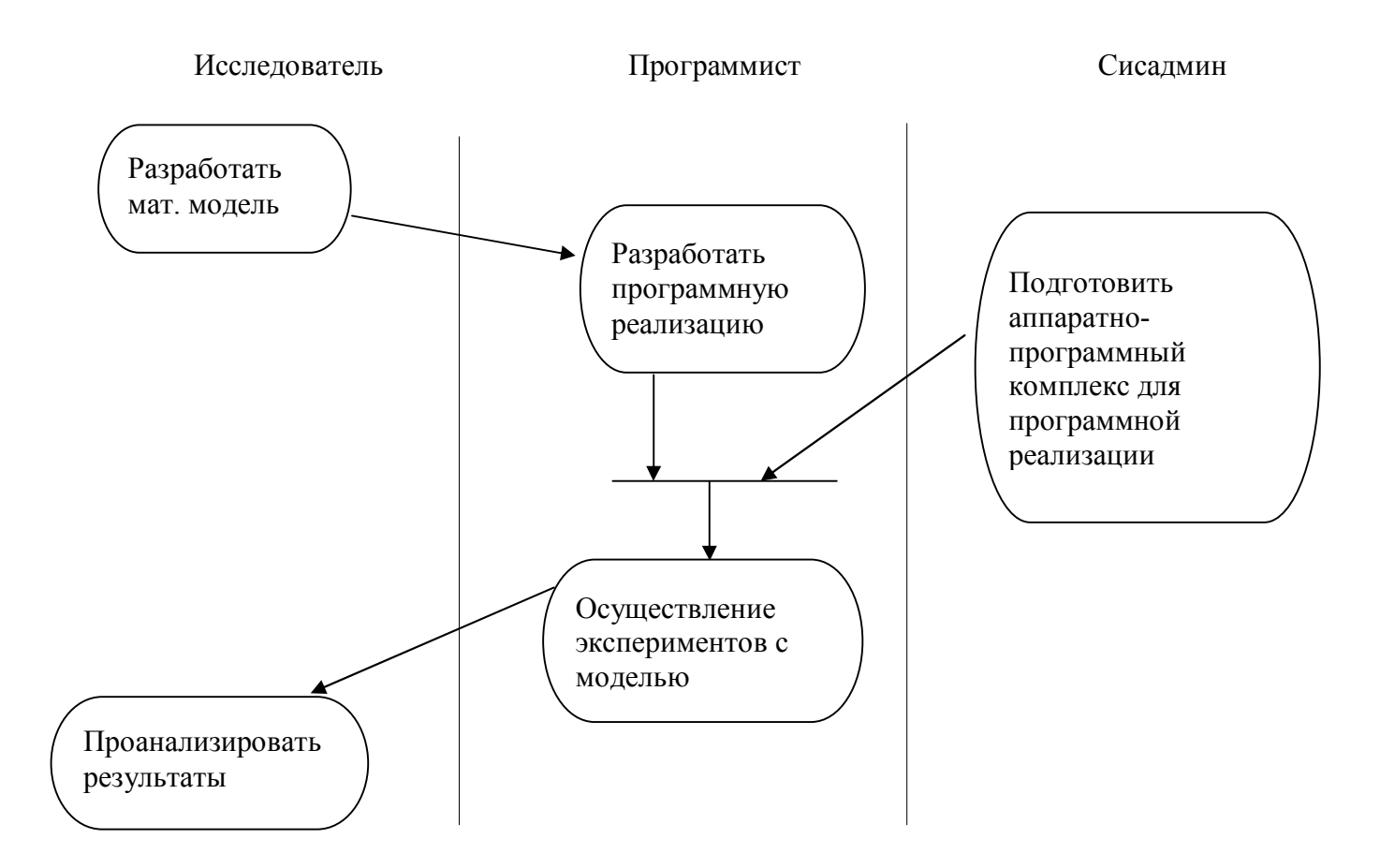

Элемент "объект" – является результатом действия и предметом действий. Обозначаются прямоугольником класса, имя объекта подчеркиваются. Связи объекта с состояниями обозначаются пунктирными линиями со стрелками:

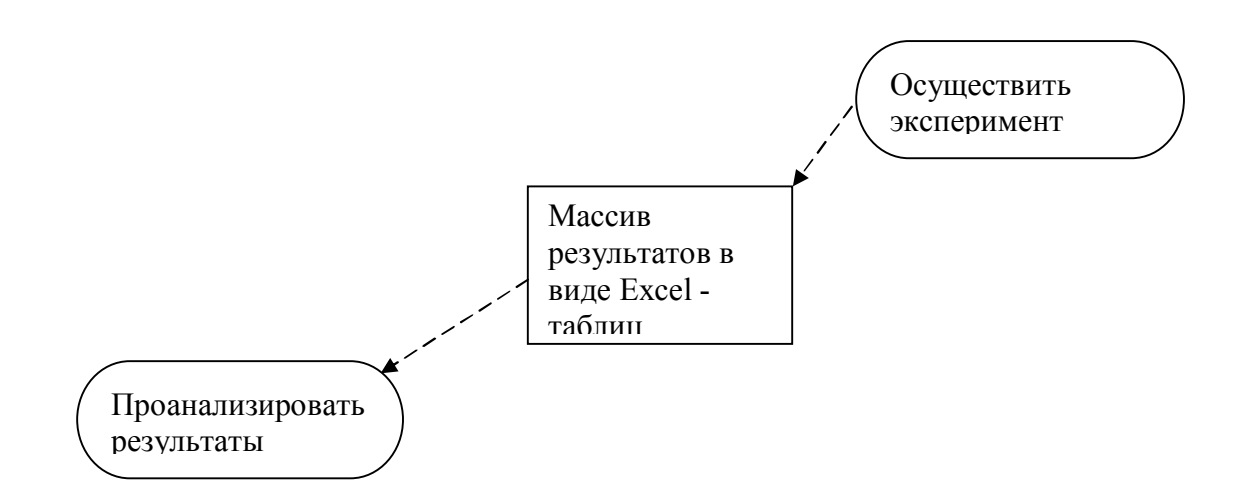

# ПР1. Формирование диаграммы состояний в нотации UML для системы цифровой фазовой автоподстройки (ЦФАП).

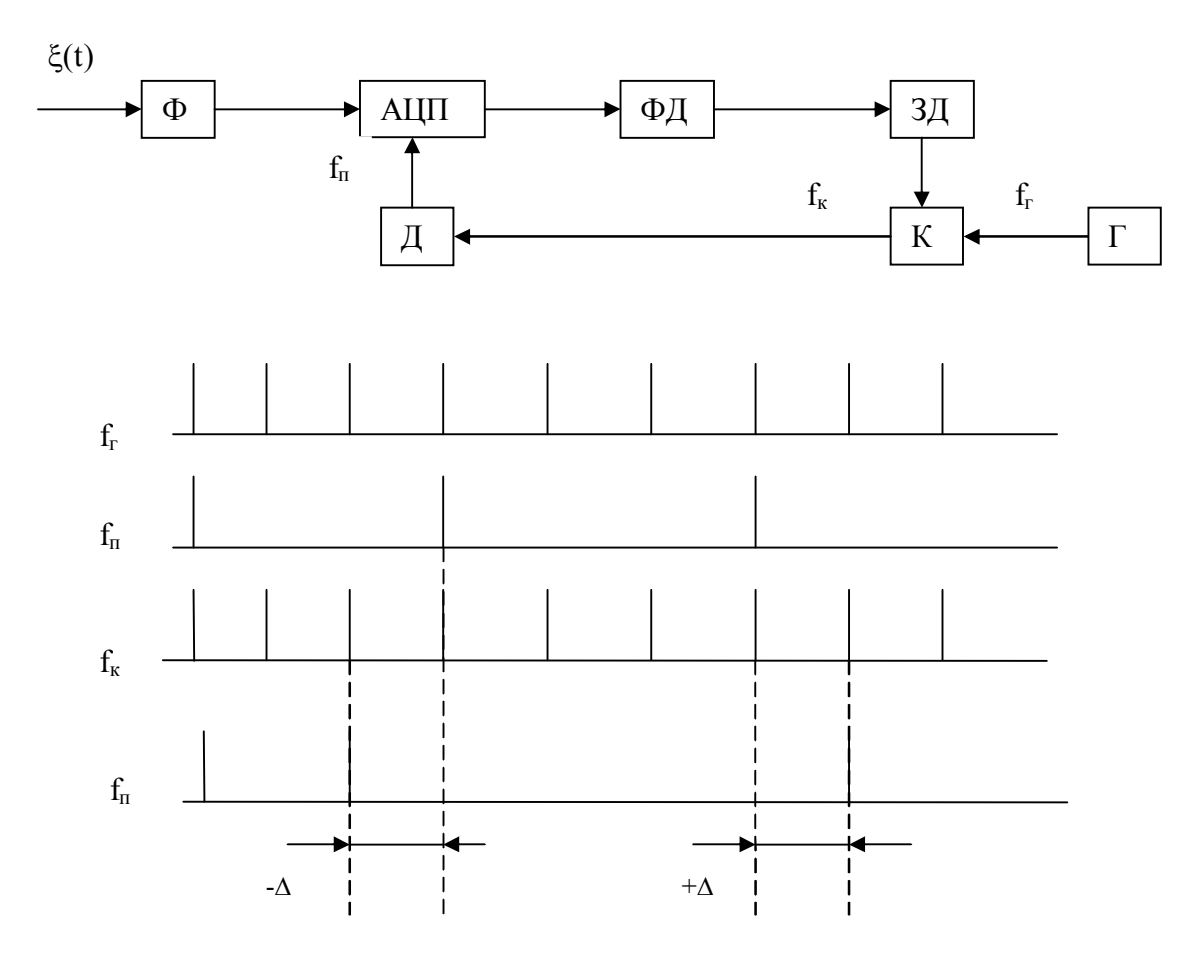

1) Структурная схема и описание работы ЦФАП

На вход ЦФАП действует смесь

 $\xi(t) = S(t) + U(t)$ 

где S(t) – полезный сигнал (пусть для простоты S(t) – прямоугольной формы) с амплитудой А<sub>s</sub> и периодом Т<sub>s</sub>.

 $U(t)$  – нормальный белый шум с M<U(t)>=0 и спектральной плотностью  $N_u$ .

 $\Phi$  – узкополосный фильтр с полосой пропускания  $\Delta F$ .

АЦП - аналого-цифровой преобразователь с частотой дискретизации  $f_n = 2\Delta F$ .

ФД - фазовый детектор, который определяет выборки, соответствующие моментам смены знака S(t). Ошибка синхронизации при этом равна интервалу т между переходом S(t) и моментом взятия выборки. Наличие U(t) определяет существование дополнительной ошибки синхронизации, величина которой зависит от соотношения сигнал/шум (S(t)/U(t)). Чтобы уменьшить влияние шума на точность синхронизации, коррекция положения выборок фазовых переходов сигнала производится по m выборкам за время

 $T = mT_s$ .

ЗД-знаковый детектор, сигнал на выходе которого появляется один раз за время Т и равен знаку суммы m выборок переходов.

К - корректор, добавляет или исключает импульсы в последовательности f<sub>r</sub> в зависимости от величины знака и знака сигнала ЗД.

 $\overline{\mu}$  – делитель частоты с коэффициентом деления R=  $f_r/2\Delta F$ .

 $\Gamma$  – генератор с частотой  $f_r$ .

Добавления или исключения в последовательности f<sub>r</sub> изменяет в нужную сторону фазу последовательности импульсов, используемых для АЦП, т.е. изменяет положение выборок из  $\xi(t)$  в нужную сторону на величину  $\Delta$  - период  $f_r$ .

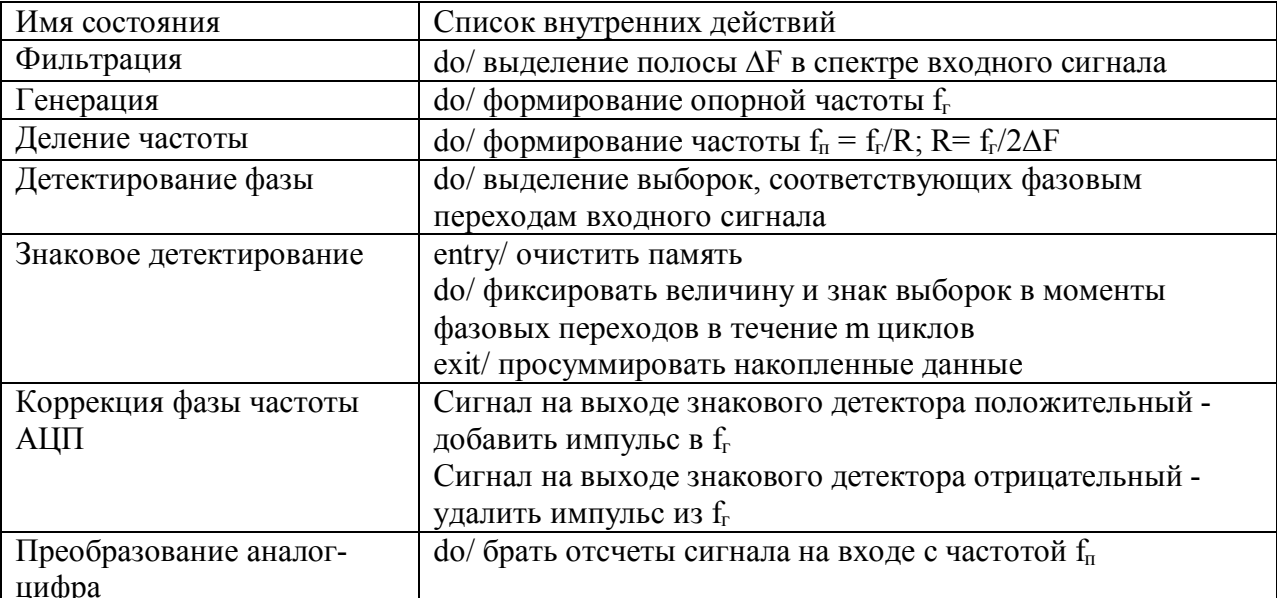

2) список состояний ЦФАП

## 3) Диаграмма состояний ЦФАП

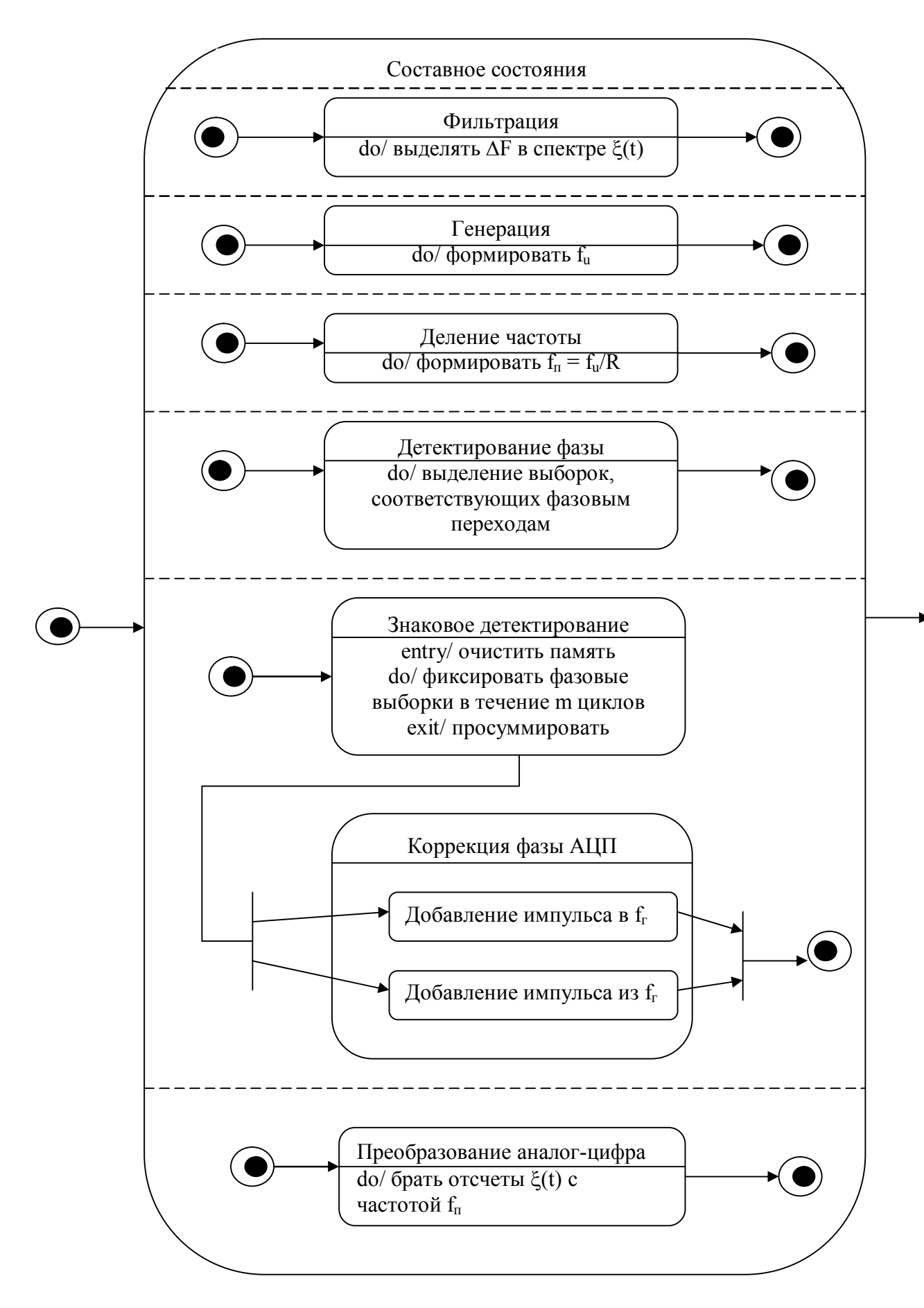